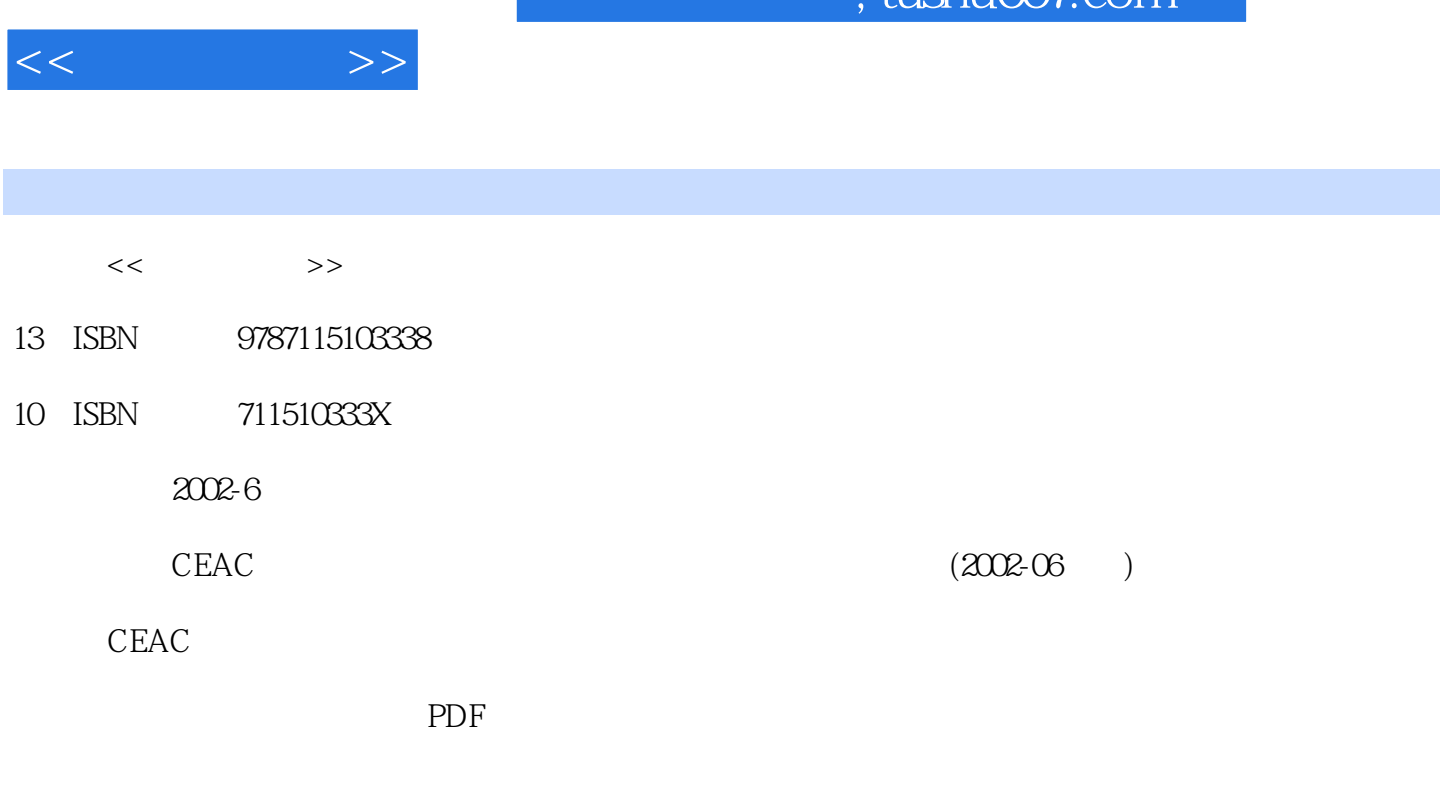

 $\frac{1}{\pi}$ ıchu $\frac{1}{\pi}$ 

http://www.tushu007.com

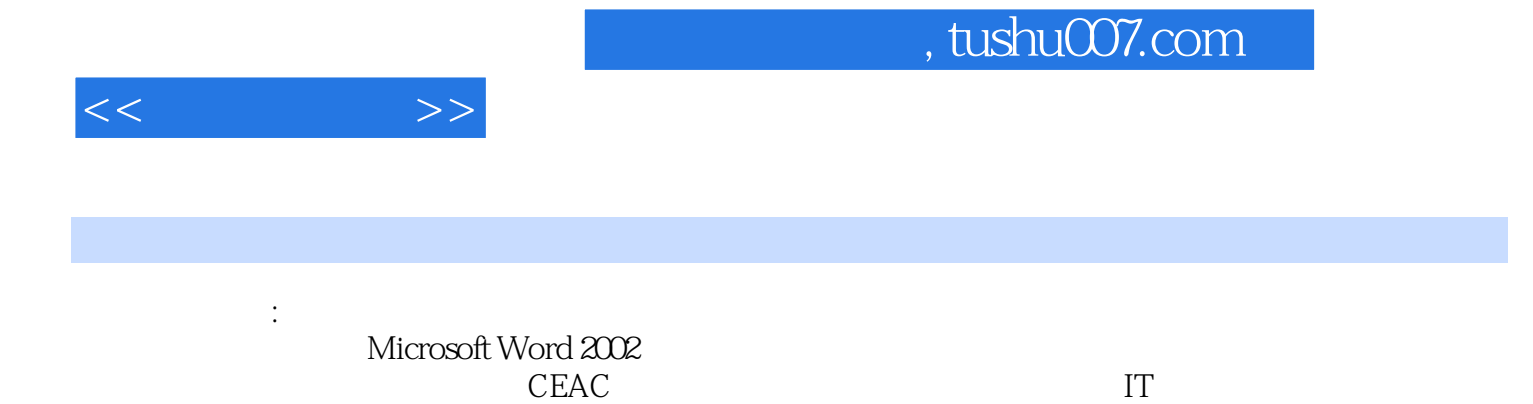

 $CEAC$  IT

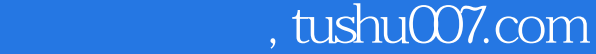

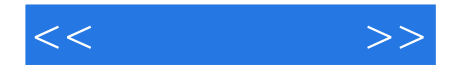

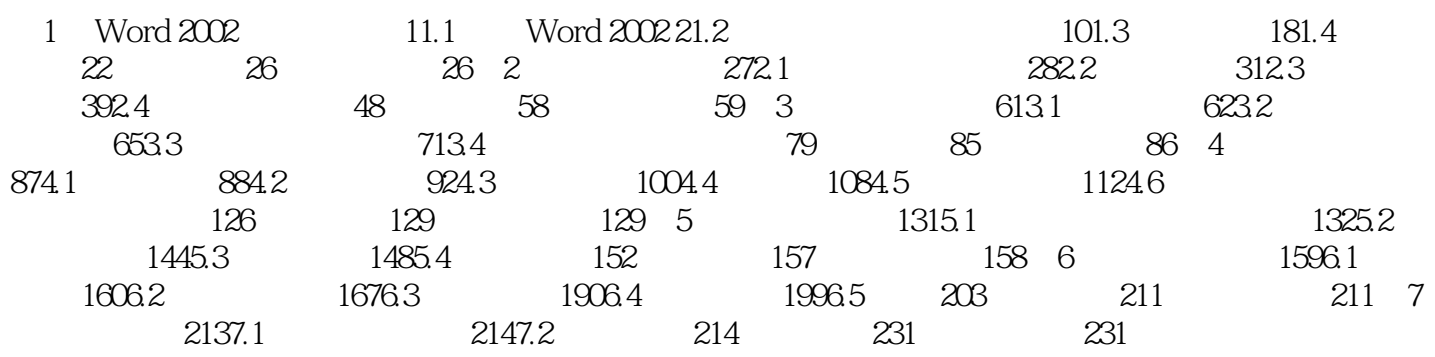

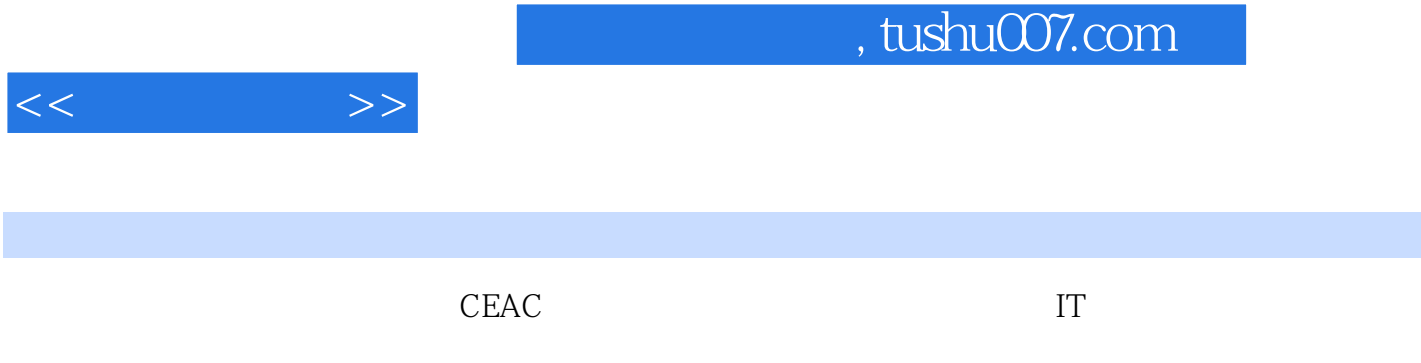

《信息化办公:文档处理》作为国家信息化计算机教育认证项目信息化办公系列考试教材之一,以国际

Microsoft Word 2002

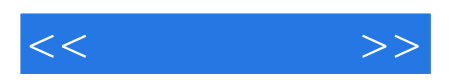

本站所提供下载的PDF图书仅提供预览和简介,请支持正版图书。

更多资源请访问:http://www.tushu007.com